ΕΠΑΛ ΤΗΝΟΥ ΤΟΜΕΑΣ ΠΛΗΡΟΦΟΡΙΚΗΣ

# **ΑΝΤΙΚΕΙΜΕΝΟΣΤΡΕΦΗΣ ΠΡΟΓΡΑΜΜΑΤΙΣΜΟΣ-2**

**ΔΡΑΣΤΗΡΙΟΤΗΤΕΣ**

### Δραστηριότητα εμπέδωσης παραγράφου

Δίνεται η παρακάτω κλάση:

```
class Car:
  def init (self, make):
      self.make=make
      self.speed = 60def speed up(self, speed):
      self. speed = speedprint "I am driving at a speed", self.speed, "km/h"
   def turn(self):
      print "I am turning ... "
```
1. Ποιος είναι ο κατασκευαστής (constructor) της κλάσης;

```
Κατασκευαστής της κλάσης:
```

```
Def __ init (self,make):
```
2. Να καταγράψετε τις ιδιότητες της κλάσης, τις μεθόδους της, καθώς και τις ενέργειες που πραγματοποιούν.

```
Ιδιότητες: make , speed
```

```
Μέθοδοι: speed_up,turn
```
#### **Ενέργειες:**

- Η speed\_up αναθέτει τιμή στην ιδιότητα speed με βάση την τιμή που περνάμε σαν παράμετρο κατά την κλίση της. Στην συνεχεία εμφανίζει ανάλογο μήνυμα μαζί με την τιμή της ιδιότητας.
- Η turn εμφανίζει το μήνυμα "I am turning …".
- 3. Να προσθέσετε τις ιδιότητες color και year που αντιπροσωπεύουν το χρώμα και το έτος κυκλοφορίας του αυτοκινήτου αντίστοιχα και να αρχικοποιούνται στον κατασκευαστή.

**Με την προσθήκη των ιδιοτήτων color και year o κατασκευαστής θα είναι:**

```
Def __init (self,make,color, year):
    self.make = make
    Self.speed = 60
    Self.color = color
    self.year = year
```
4. Να αλλάξετε τη μέθοδο turn, έτσι ώστε να δέχεται ως παράμετρο μια συμβολοσειρά που ορίζει αν το αυτοκίνητο θα στρίψει αριστερά ή δεξιά.

#### **Def turn(self,direction):**

#### **Print "I am turning",direction**

5. Να δημιουργήσετε τα παρακάτω στιγμιότυπα της κλάσης:

I. Αντικείμενο με όνομα convertible και μάρκα "bmw", χρώμα "μαύρο" και έτος κυκλοφορίας "2013".

#### **Convertible=Car("bmw","Mauro","2013")**

II. Αντικείμενο με όνομα sedan και μάρκα "toyota", χρώμα "κόκκινο" και έτος κυκλοφορίας "2009". **Sedan=Car("Toyota","kokkino","2009")**

6.Να καλέσετε την κατάλληλη μέθοδο, ώστε το αντικείμενο convertible να στρίψει δεξιά.

#### **Convertible.turn("right")**

7.Να καλέσετε την κατάλληλη μέθοδο, ώστε το αντικείμενο sedan να τρέχει με 90 χιλ/ώρα. **Sedan.speed\_up(90)**

## Παράδειγμα 2

Ορίζουμε την παρακάτω κλάση:

class Person(object): def init (self, name): self.  $name = name$ 

Στη συνέχεια ορίζουμε την υποκλάση Student ως εξής:

```
class Student (Person):
      def init (self, name, classatt):
         super (Student, self). init (name)
          self.classatt = classatt
  a. Ποιες είναι οι ιδιότητες της κλάσης Student; 
     Ιδιότητες: name,classatt
  b. Δημιουργήστε στιγμιότυπο της κλάσης Student με όνομα 
     "Γιάννης" και τάξη "Β". 
     Giannis=student("Giannis","B")
  c. Πώς θα εμφανίσετε τις ιδιότητες του στιγμιότυπου που 
     δημιουργήσατε στο προηγούμενο ερώτημα; 
     Print Giannis.name, Giannis.classatt
  d. Να ορίσετε υποκλάση Teacher της κλάσης Person, η 
     οποία εκτός από το όνομα, θα έχει επιπλέον τις 
     ιδιότητες κλάδος (field) και χρόνια υπηρεσίας 
     (years).
Class Teacher(person):
     Def init (self, field, years):
          Super(Teacher, self). init (name):
          Self.field = field
          Self.years = years
  e. Δημιουργήστε τα παρακάτω στιγμιότυπα της κλάσης 
     Teacher: 
--Στιγμιότυπο με όνομα "Αναστασίου", κλάδο "ΠΕ02" και 
χρόνια υπηρεσίας "11".
```
#### **Anastasiou=Teacher("Anastasiou","PE02",11)**

--Στιγμιότυπο με όνομα "Παπαχρήστου", κλάδο "ΠΕ03" και χρόνια υπηρεσίας "16".

#### **Papaxristou=Teacher("Papaxristou","PE03",16)**

#### **Δραστηριότητα 1**

Να ορίσετε κλάση με όνομα Akeraios, η οποία θα έχει την ιδιότητα timi και τις παρακάτω μεθόδους: I**. Anathese\_timi(timi),** η οποία θα αναθέτει τιμή στην ιδιότητα του αντικειμένου. II. **Emfanise\_timi(),** η οποία θα εμφανίζει την τιμή της ιδιότη-τας του αντικειμένου.

Στη συνέχεια να **δημιουργήσετε στιγμιότυπο** της κλάσης Akeraios με όνομα Artios και **να χρησιμοποιήσετε τις παραπάνω μεθόδους** για να δώσετε την τιμή 14 στην ιδιότητα του αντικειμένου και να την **εμφανίσετε**.

```
dr1sel222.py - C:\Python27\dr1sel222.py (2.7.10)
                                                       \BoxΧ
File Edit Format Run Options Window Help
#ΔΡΑΣΤΗΡΙΟΤΗΤΑ 1 ΣΕΛΙΔΑ 222 ΒΙΒΛΙΟΥ
class Akeraios:
    def init (self):
        self.timi=0
        print "Dhmiourgithike antikeimeno!!"
    def Anathesh timis (self, t):
        self.timi=t
        print "Anathethike timi sthn idiotita!!"
    def Emfanish timis (self):
        print self.timi
        print "Emfanistikan oi times twn idiotitwn!!"
Artios=Akeraios()
Artios. Anathesh timis (14)
Artios.Emfanish timis()
                                                       Ln: 16 Col: 0
```
#### **Δραστηριότητα 2**

Να **ορίσετε** κλάση με όνομα Student η οποία θα έχει τρεις **ιδιότητες** για τον αριθμό μητρώου, το ονοματεπώνυμο και τους βαθμούς σε 8 μαθήματα (πίνακας).

Επίσης να **ορίσετε** τις παρακάτω **μεθόδους** της κλάσης:

- i. Μια μέθοδο για την ανάθεση τιμών στις ιδιότητες ενός αντικειμένου.
- ii. Μια μέθοδο για την εμφάνιση των τιμών των ιδιοτήτων ενός αντικειμένου.
- iii. Μια μέθοδο για τον υπολογισμό και την επιστροφή του μέσου όρου βαθμολογίας στα 8 μαθήματα.

Στη συνέχεια να **ορίσετε** ένα **στιγμιότυπο** της κλάσης Student με όνομα Chris και να **χρησιμοποιήσετε** τις παραπάνω **μεθόδους** για να δώσετε τιμή στις ιδιότητες του αντικειμένου, να τις **εμφανίσετε** και να **υπολογίσετε** το μέσο όρο βαθμολογίας του.

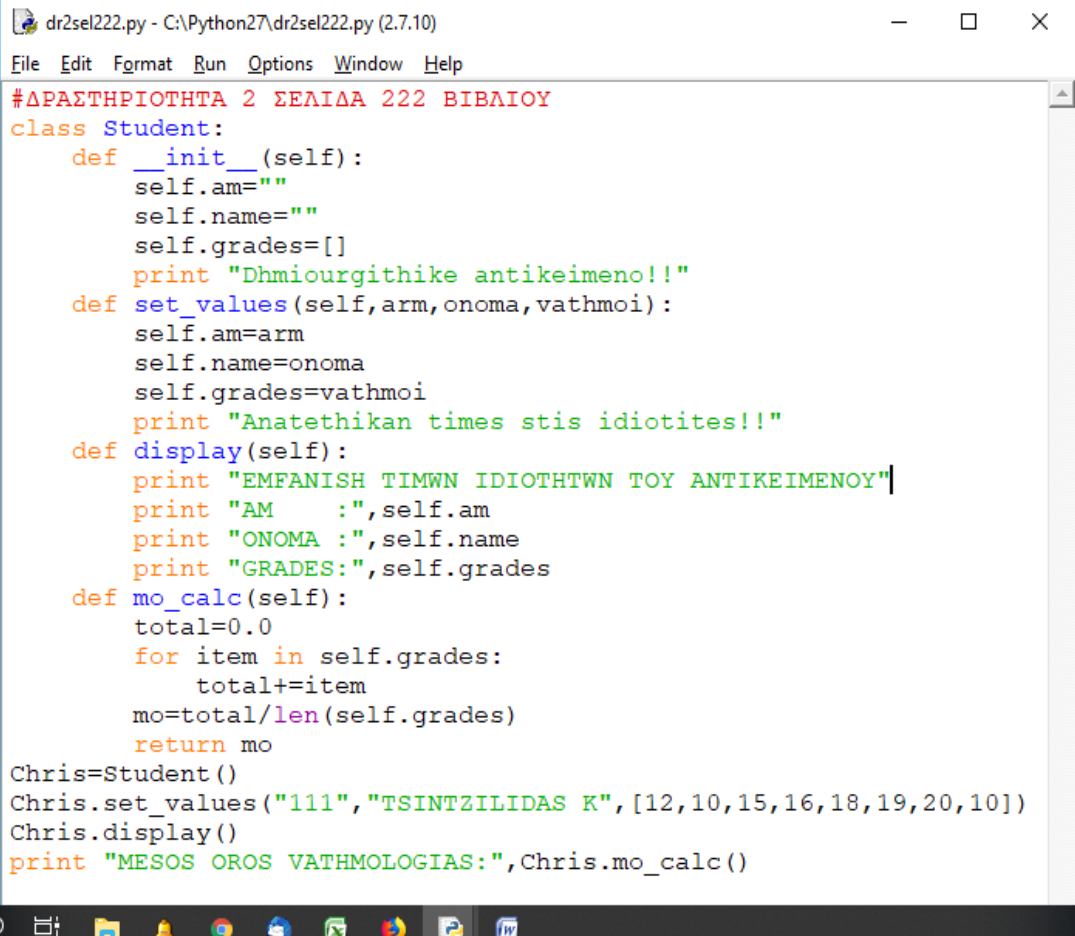

Να σχεδιάσετε και να υλοποιήσετε μια ιεραρχία κλάσεων, όπου οι κλάσεις Τετράγωνο (Square), Κύκλος (Circle) και Ορθογώνιο (Rectangle) κληρονομούν από την κλάση Σχήμα (Schema). Να ορίσετε όλα τα δεδομένα και τις μεθόδους που θεωρείτε απαραίτητα για κάθε κλάση. Κάθε κλάση πρέπει να έχει και μια μέθοδο Εμβαδό (getArea) που θα υπολογίζει και θα επιστρέφει το εμβαδόν του αντίστοιχου σχήματος.

 $\Box$ shapes.py - C:\Python27\shapes.py (2.7.10)  $\times$ File Edit Format Run Options Window Help import math class Schema : def area( self): pass #-------<sup>-</sup>------class Square ( Schema ) : def init (self, length):  $self.size = length$ print "Dhmiourgithike TETRAGWNO me pleura:", self.side def getArea( self ): return self.side \* self.side #---------------------------------------------------------class Circle (Schema) : def init (self, length): self.radius = length print "Dhmiourgithike KYKLOS me aktina: ", self.radius def qetArea( self ): return math.pi \* self.radius \* self.radius #------------------. . . . . . . . . . . . . class Rectangle (Schema) : def init (self, xsize, ysize): self.length = xsize self.width = ysize print "Dhmiourgithike ORTHOGWNIO diastasewn :", self.length, "x", self.width def getArea( self ): return self.length \* self.width #-------------------------------- $sq1 = Square(10)$ print "EMBADON TETRAGWNOY:", sq1.qetArea() rec1=Rectangle(10,20) print "EMBADON ORTHOGWNIOY:", rec1.getArea() circl=Circle(20) print "EMBADON KYKLOY:", circl.getArea() EN B C C C C C H

#### **Τετράδιο Εργασιών Δραστηριότητα 1 Σελίδα 108 (Υλοποίηση Στοίβας ως κλάση)**

```
- \Box \timesstackmeclass2.py - C:\Python27\stackmeclass2.py (2.7.10)
File Edit Format Run Options Window Help
#Υλοποίηση στοίβας με κλάση
class Stack():
 def init (self): † ορισμός του κατασκευαστή της στοίβας (η αντίστοιχη createstack
   self. lista = []tend init
 def isEmpty(self): #μέθοδος για τον έλεγχο της στοίβας αν είναι κενή
  return self.lista == []#end isEmpty
 def push (self, item): # μέθοδος για προσθήκη στοιχείου στη στοίβα
  return self.lista.append(item)
  tend push
 def pop(self): # μέθοδος για εξαγωγή στοιχείου από την στοίβα
   return self.lista.pop()
  #end pop
 def getElements(self): #μέθοδος για εμφάνιση της στοίβας.
  return self.lista
 #end_getElements
‡------------------
                       #main programm
                 <del>∮</del>δημιουργία αντικειμένου στοίβας
stack = Stack()ar=input ("Dwse stoixeio qia stoiva:")
while ar!=0:
                             ‡εισαγωγή στοιχείου στη στοίβα
  stack.push(ar)
  print stack.getElements()
                            #εμφάνιση στοίβας βηματικά
   ar=input ("Dwse stoixeio gia stoiva:") | εισαγωγή στοιχείου στη στοίβα
print stack.getElements() #εμφάνιση τελικής στοίβας
while not stack.isEmpty():
                           ‡εξαγωγή στοιχείου από την στοίβα
  stack.pop()
   print stack.getElements() | ξεμφάνιση στοίβας βηματικά
print stack.getElements() +εμφάνιση τελικής στοίβας
19980007
```
## Δραστηριότητα 4.

Δίνεται το παρακάτω πρόγραμμα σε Python:

```
class Teacher:
     count = 0def init (self, name, subject):
       self.name = name
       self.subject = subject
       Teacher.count += 1
     def displayCount(self):
      print "All Teachers", Teacher.count
     def displayTeacher(self):
       print "Name : ", self.name, ", Subject: ", self.subject
   godel = Teacher("Turing", "Logic")
   dijkstra = Employee("Dijkstra", "Computer Science")
   godel.displayTeacher()
   dijkstra.displayTeacher()
   Teacher.displayCount()
Να καταγράψετε:
1) τον κατασκευαστή της κλάσης
  κατασκευαστής: η συνάρτηση __init__(self,name,subject)
2) τις ιδιότητες της κλάσης
     ΙΔΙΟΤΗΤΕΣ: name,subject(ιδιότητες αντικειμένων) , 
     count(ιδιότητα όλης της κλάσης)
3) τις μεθόδους της κλάσης
     ΜΕΘΟΔΟΙ: displayCount(self) και displayTeacher(self)
4) τα στιγμιότυπα κάθε κλάσης.
     ΣΤΙΓΜΙΟΤΥΠΑ: gobel της κλάσης Teacher και dijkstra 
     της κλάσης Employee
```
#### Δραστηριότητα 5.

Δίνεται το παρακάτω πρόγραμμα:

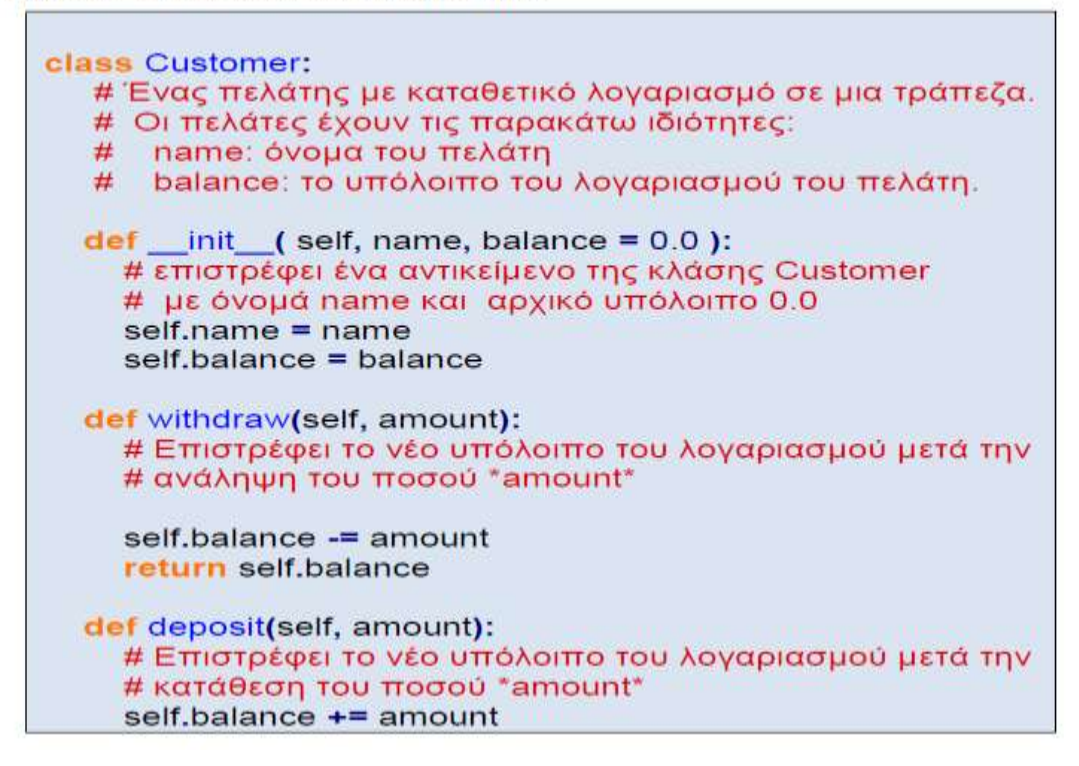

return self.balance

#### **Να γράψετε εντολές που να κάνουν τα εξής:**

1) Να δημιουργούν δύο αντικείμενα της κλάσης Customer, John και Mary.

2) Nα γίνεται κατάθεση του ποσού 1400 ευρώ στο λογαριασμό του John.

3) Να γίνεται ανάληψη 300 ευρώ από το λογαριασμό του John.

4) Να γίνεται ανάληψη 400 ευρώ από το λογαριασμό της Mary.

5)Εμφανίζεται το υπόλοιπο των λογαριασμών

```
John = Customer("John")
Mary = Customer("Mary")
John.deposit(1400)
John.withdraw(300)
Mary.withdraw(400)
print John balance
print Mary balance
```